## COMPUTER USERS OF ERIE

CUE Newsletter - May 2021 (Volume 38 Number 5)

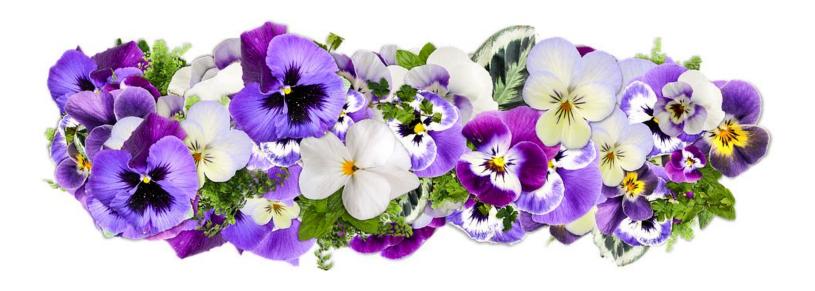

## May CUE Meeting

The next CUE members' meeting is on Thursday May 20<sup>th</sup> at 7:00 PM, by a Zoom link in your email. Hewie Poplock will speak on "Identity Theft – How to Avoid It".

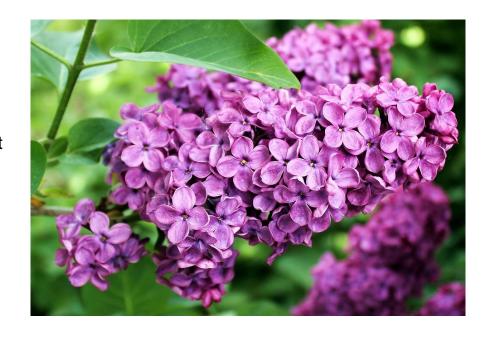

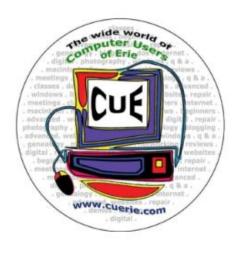

Visit the CUE Website at:

www.cuerie.com

CUE is a member of APCUG

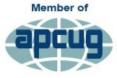

An International
Association of Technology
& Computer User Groups

## **CUE Calendar**

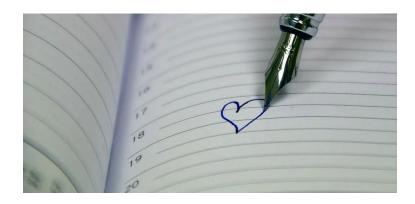

Calendar events are subject to change. SIG stands for Special Interest Group. (look for notices outside of the newsletter for delays or special news on meetings)

CUE Membership Meetings (typically 3<sup>rd</sup> Thursday of each month)

Thursday May 20<sup>th</sup> at 7 PM Thursday June 17<sup>th</sup> at 7 PM

#### Beginner's User Group (BUG) SIG Meetings

To Be Scheduled Upon Request

Digital Photo SIG Meetings (typically 1st Saturday of each month except June/July/August)

Saturday May 1<sup>st</sup> at 9:30 AM Saturday September 4<sup>th</sup> at 9:30 AM

Genealogy SIG Meetings (typically 1st Tuesday of each month)

Tuesday May 4<sup>th</sup> at 7 PM Tuesday June 1<sup>st</sup> at 7 PM

MAC SIG Meetings (typically 2<sup>nd</sup> Saturday of each month except June/July/August)

Saturday May 8th at 9:30 AM

Saturday September 11th at 9:30 AM

Smartphone & Tablet SIG Meetings (typically 4<sup>th</sup> Monday of each month) (RSVP John Fair)

Monday May 24<sup>th</sup> at 7 PM Monday June 28<sup>th</sup> at 7 PM

Windows SIG Meetings (typically 2<sup>nd</sup> Saturday of each month except June/July/August)

Saturday May 8th at 1 PM

Saturday September 11th at 1 PM

## Identity Theft – How to Avoid it

At the Virtual CUE Meeting on 5/20/21 at 7 PM, Hewie Poplock, APCUG Vice President, from the Central Florida Computer Society, will speak on Identity Theft. There will be information and videos on the subject, along with suggestions on preventing ID Theft.

Hewie currently leads the Windows Special Interest Group with his local computer club. Hewie is a former teacher, college instructor, business owner, IT manager, and website designer. He is co-host with Ron Brown for "Tech for Seniors" and maintains a "Chromebooks 4 Seniors" website at hewie.net/cb4s.

## **CUE Election Results**

Election of officers and board members took place on the web this year. Congratulations to the chosen and the voters! The voting results are below. Those elected match the Slate earlier proposed for the 2021 to 2022 year. You can find contact information for these people, along with others, like SIG Leaders, near the back of the newsletter.

President: Conrad Sobczak
Vice President: Paul Francis
Secretary: Susan Mueller
Treasurer: John Fair

At-Large Board Members:

Janice Castro
Don Grim
Marcia Keller
Hal Kelley
Suzanne Matthews

Alternate At-Large Board Members:

Louis Cioccio

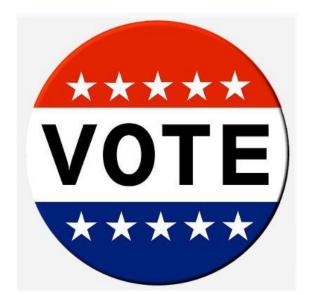

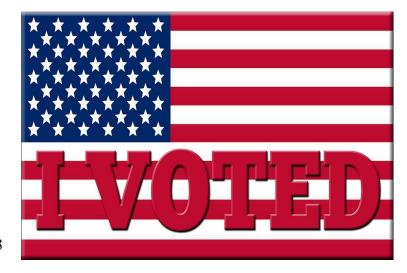

## Take a Chance on Me (like the song)

By Lou Cioccio at Computer Users of Erie

As some of you may or may not know, I have two Mac Pro servers type of computers. I have the original 2006 Mac Pro 1, with 1 dual CPU, that I was able to firmware upgrade to a 2,1 2007 Model, only to find out it was crippled with a 32 bit EFI (Extensible Firmware Interface) and cannot do 64 bit.

Years later, I put a bid on a 2010 Mac Pro that was being sold on Ebay, many years ago, from a reseller of school equipment.

Now you may ask, "Why would I want a behemoth that weighs as much as 60 pounds"! It is one of the most upgradeable Mac's that were being made. It will house 4 hard drives and DVD writers and still have pic slots for more items. If you ever built a PC, not store bought, you will know what I mean.

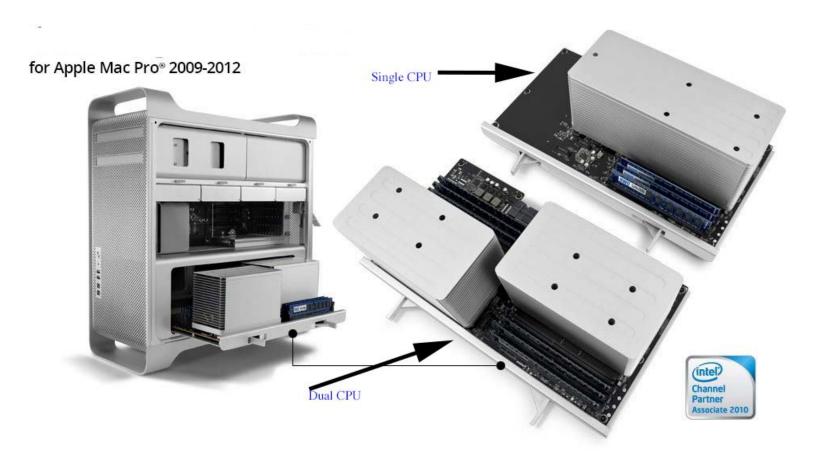

As you can see it has a daughter card for CPU and Memory that slides into the backplane. Looking closely you will see four pull outs for SATA drives that can be added to the machine.

## Take a Chance on Me Continued

I received the DUAL CPU sled off on Ebay with this description:

#### \*\*\*\*\*\*\*PLEASE READ\*\*\*\*\*\*

Mid 2010 Mac Pro 5,1 cpu processor tray and two Xeon 5680's. Condition is "Used". Shipped with USPS First Class.

This is a Mid 2010 Mac Pro 5,1 dual CPU processor tray (not flashed) with ONE WORKING socket. SOCKET A WORKS, SOCKET B does NOT WORK. This tray was used in my cheese greater Mac Pro until socket B stopped working after rethermo pasting the CPUs. I have included a picture of the NON-WORKING socket (socket B). This tray is being sold with two tested and working Xeon 5680 CPUs

#### \*\*\*\*\*\*\*PLEASE READ\*\*\*\*\*\*

I have been working on this Mac Pro since 12 April with no success until today. I even purchased a Toy Video Microscope for viewing the pins of the socket. More on that later. As you may or may not know that I touch base with Erie owned Apple Certified technician from time for asking what I should be looking for when I troubleshoot a Mac, when I am befuddled. This particular Mac has had recall on the two plastic pins that could actually kill the board to be non functional. It's called Northbridge.

#### Northbridge

The high-speed part of a common chipset architecture in a computer. The Northbridge is the controller that

interconnects the CPU to memory via the frontside bus (FSB). It also connects peripherals via high-speed channels such as PCI Express. The Northbridge may include a display controller, obviating the need for a separate graphics card.

The Southbridge controller handles the remaining I/O, including the PCI bus, parallel and Serial ATA drives (IDE), USB, FireWire, serial and parallel ports and audio ports. Earlier chipsets supported the ISA bus in the Southbridge. Starting with Intel's 8xx chipsets, Northbridge and Southbridge were changed to Memory Controller and I/O Controller (see Intel Hub Architecture).

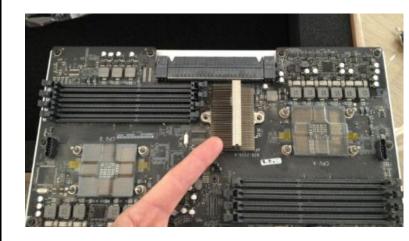

The heat sync is held in with two plastic spring clips and they deteriorate because of heat. The heat sync keeps the Northbridge chip cool; I replaced the clips with a modification and put on new thermal paste, as the original was baked on. I still had no luck in getting it to boot. In fact, I ordered an extra CPU for \$40 just in case, if the original was toasted. Still no joy and the oddest thing during this time, I had no error less. The Mac Pro tech manual has a trouble shooting chart with error led and this will tell you what's wrong.

## Take a Chance on Me Continued

I did find one pin that looked scrunched and using my handy dandy light camera sensor viewer. I could see, and using a sewing needle, I was able to nudge it. But still, all I got was no error light and as it booted, only got to access the DVD, and then stop. I do not know how many times I replaced the heat sync, that has to tighten in sequence, like a cars head gasket (you motor heads know what I mean). Still no joy. I then ordered a Toy Video Microscope so I could get close to the CPU socket pins. I was able to tweak and also found four other pins not aligned, and I corrected their alignment.

Finally I would just install CPU B without the heat sync knowing as the CPU would shut down, if it overheated. Well the fans were running full blast and I have my Macs set up in verbose mode so I could see what is going on. Well it got part way then shut down and that showed me the CPU B was good.

Let's put the heat sync on. Here is the email I sent to Doug Baker Apple Certified Tech:

Doug,

Okay it's running but not the way as in the manual.

I did buy a toy magnifier and was able to see the pin I was working on. It was out far enough so I tweaked to be in line with the others. I did find 4 pins that were not inline and tweaked those. Now the first heat sync CPU A was easy to follow the screw down method, so that worked.

Every time I screwed down the CPU B heat sync, I could never get it right. Repeat and repeat ad infinitum to me!!! I even cleaned the cpu, as I bought an identical one for under \$40. So today, after looking at the pins and doing what I did earlier, Let's remove the Heat Sync for CPU B, but leave it. I know if it gets hot, the computer will shut down. I had done, days or weeks earlier, just having CPU A installed and the computer would boot up with the fans running full blast! Which it did!

This time I left the CPU B with no heat sync in. It booted since I do verbose mode. It did not quite make the boot screen. Well then CPU B must be working. So I put the Heat Sync back and still did not get the sequence right. Although I did not measure the screws, or took a scale to see if they were different lengths.

I put the sled in and could hear the DVD rom, but nothing.

I removed the sled and each screw. I went an undid a half turn loose on each, inserted the sled, and no boot. I did this several times. The Heat Sync doesn't seem loose so I did this half turn each time, putting it back in. I should have counted well the darn thing finally booted.

I ran tech tools sensor test and that passes. So now, I am running the full test. So we will see if up chuck with heat on the cpu.

About this Mac, recognize the 2 CPU and two 8 GB RAM in slot 1 and slot 5.

I will keep you updated. At least I have two sleds, one with a single CPU, that I

## Take a Chance on Me Continued

updated from a 4 core to 6 core, and the dual CPU sled that may be flaky?? Or Not!

I am now wondering if the Heat Sync may be at fault but we shall see what will happen.

I'll keep it running!

Louie

**SUCCESS** 

Here are the screen shots:

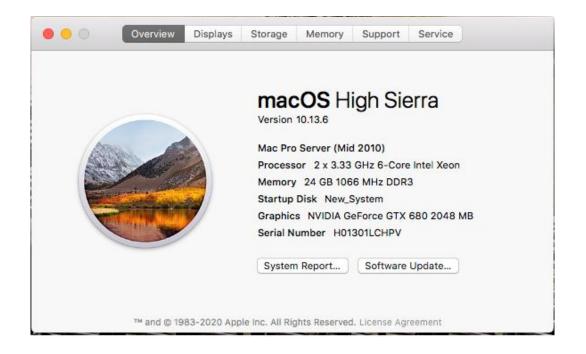

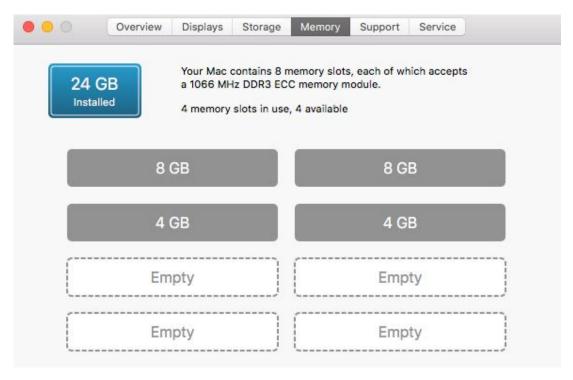

## Genealogy Report for 4/6/21 SIG Meeting

The April meeting of the Genealogy Sig met on April 6, 2021 via Zoom. The meeting was called together by organizer, Sue Mueller, with 15 in attendance.

The first discussion centered on states that have closed vital records policies. Forty of our fifty states have some type of limitation on who can access birth, death and other records. The rules vary state to state according to Sue. Connie related a story on how she was able to successfully acquire an Arizona death certificate for a friend. It involved patience, a county employee willing to help, and a series of birth certificates. Sue reported that a free site https://www.eccpl.org/ is a good public records database. Don Rhodes suggested a site for the Pennsylvania Historical & Museum Commission at https://www.phmc.pa.gov/Archives/Resear ch-Online/Pages/Vital-Statistics.aspx that also has PA records.

Conrad Sobczak gave a Google slide presentation on archiving his research of the Malkowski, Sobczak, and Plicht families from Wisconsin. He went over his method of sorting through family photos and documents:

1. Dump and divide

Public Records Resources and database **ecc**PL.org

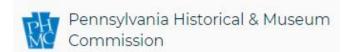

- 2. Organize
- 3. Do it where you have room to work

He has birth, and death certificates as well as school records, organization memberships, government records, and pictures, in the low thousands spanning lifetimes.

Dave Howell checked in from New Hampshire and talked about his ongoing efforts to start a genealogy group at his senior living facility.

Two additional helpful sites were mentioned:

- Zotero <a href="https://www.zotero.org/">https://www.zotero.org/</a> a free tool to help gather, organize and share data. It is available for Mac, Windows and Linux
- Open Office https://www.openoffice.org/ is a free site that offers word processing, spreadsheets, presentations, graphics, and databases. It works on most computers and can read and write files from most other office soft wares.

Submitted by Connie Edwards

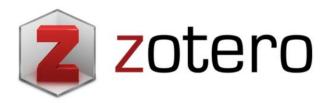

Zotero a free, open-source citation management tool that allows users to track and manage citations.

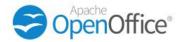

## Smartphone & Tablet Report for 4/26/21 SIG Meeting

Our April meeting had plenty of content for discussion with Apple being in the news this month. Of course there was the Apple Spring Loaded announcement of new products. The iPad Pro line now uses the M1 chip and has a Thunderbolt 4 port. That is more horsepower than most laptop and perhaps desktop computers now in use and begs the question of just how Apple will develop iPadOS and the remainder of the iPad lineup. The only announcement involving the iPhone was a new purple color.

Another news item involved a vulnerability of AirDrop, the popular wireless photo and file transfer capability. German researchers discovered that hackers could use brute force methods to collect telephone numbers from intercepted Bluetooth signals sent in the early stage of establishing an AirDrop connection. Apple has not responded or made changes to AirDrop. We reviewed the published description of the hack and my own opinion is that it represents a negligible concern to nearly all iOS users. After all, who really believes their phone numbers and email addresses are not on the dark web already? I will continue to leave AirDrop set to Contacts on my devices.

Apple released iOS 14.5 and iPadOS 14.5 the day of our meeting. I usually caution to wait a few days before updating after a new version is released to allow any problems to be revealed and patched. This time I downloaded the new versions on my devices, because I wanted to talk about the OS features, and I had no problems.

A number of new capabilities were added in the new OS. App Tracking Transparency, where apps are required to ask your permission before using ad trackers to follow your internet activity, is a major privacy step for Apple and has Google and Facebook worried about the effect on their revenue stream. Air Tags were finally announced and the makers of Tile have taken Apple to court. AirTags use Apple's U1 chip to greatly improve the accuracy of Bluetooth tracking. That does limit the use of these tags since only the iPhone 11 and 12, Apple Watch 6, Home Pod mini and AirTags have this chip.

Other capabilities we talked about include the addition of crowd sourcing for traffic warnings in Apple Maps. Waze and Google have both had crowd sourcing for years. Apple's version allows adding these warnings using Siri so that drivers can participate with minimum distraction. Two new Siri voices can now be selected and we listened to them but found only subtile differences. Users with FaceID can now unlock their phone when wearing a mask if they have an Apple Watch. Other miscellaneous items in the OS include 200 new emoji, dual SIM 5G global support and support for game controllers for those who want to squint at their small screens as they play games.

John Szympruch had submitted a question about the effect of high speed charging on battery health. We viewed the YouTube video in the link below that proved to provide an excellent overview of the subject:

https://www.youtube.com/watch?v=LiU2V Aza8PE

## **Smartphone & Tablet Report Continued**

Finally we used a Steve Dotto video to explore a few very impressive apps that demonstrate the power of the iPhone in content creation and a few apps that might be of every day utility for the average iPhone user. We viewed a shortened clip, but the entire YouTube video can be found at:

https://www.youtube.com/watch?v=La2zA S3ed84

Next month we will meet virtually at 7 PM on May 24 and all CUE members are invited.

John Fair

## Purple iPhone!

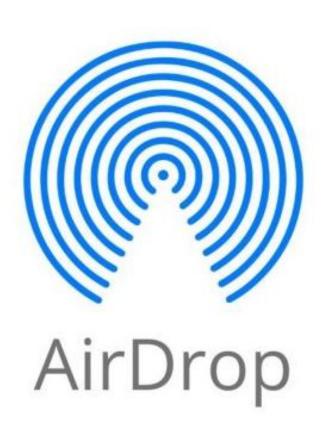

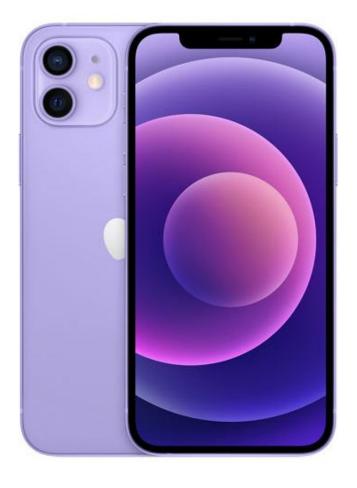

## Secretary's Report for 4/15/21 CUE Meeting

The members of Computer Users Of Erie (CUE) met remotely on the web with a Zoom video conferencing link.

There were 21 people in attendance. Their names on screen were names they chose as login names. Their names on screen were Janice Castro, Pat Mickel, Hal Kelley, Shannon, Hadley Jones, Louis Cioccio, John Szympruch, Samuel Simpson, Don Rhodes, Susan Mueller, Edward W. Group, Nancy Group, Paul D. Francis, Tim Donlin, Sam Fletcher, Bob & Joanne, John Fair, Conrad, Connie Edwards, Kim Conti, and DonWithGalaxy.

Paul Francis started the CUE meeting at about 7:14 PM. The latest minutes from the newsletter were accepted, with first and second motions from Janice Castro and Hal Kelley.

Treasurer Janice Castro gave a report on the CUE treasury with a current balance of \$3,277.71. During the past month, there was \$10 received for a new member and a payment of \$202 to Erie Insurance.

Sue Mueller spoke on the latest Genealogy Special Interest Group meeting. Both Connie and Conrad spoke about information at the meeting.

Lou Cioccio mentioned that there was no Photo Special Interest Group meeting in the past month. At the Macintosh Special Interest Group meeting, there was discussion about "cutting the cord". At the Windows Special Interest Group meeting, they talked about organizing icons and folders.

John Fair talked about the Smartphone & Tablet Special Interest Group. Their latest meeting had discussion about video on the iPhone and information about the ios operating system.

John Fair mentioned that the election results on the web matched the candidate slate. Most people voted for the names on the slate.

On the topic of new business, John Fair mentioned that the equipment at the meeting room at the church is lacking for using Zoom. There is a problem with the camera and sound. Meetings are expected to be a "hybrid" sometime in the future, including physical (in person) and virtual (Zoom) presence.

The meeting closed about 7:30 PM with first and second motions from Janice Castro and Sue Mueller.

A presentation, by video, started about 7:31 PM on printers by Ron Brown. That followed with discussion from about 8:19 to 8:38 PM.

Paul Francis mentioned that the positions from the latest election will start on May 1st. The Zoom log in was closed at about 8:40 PM.

Respectfully Submitted, Don Grim, Secretary

## A Note from the Editor

As usual, feel free to contribute information for the CUE newsletter. Whether it is small, large, an article, a tip, information, or pictures, you can send it to me and I will plan to include it in the newsletter. You can reach me at grimcyber@yahoo.com.

Remember that you can find recent news at the CUE website (cuerie.com). At times,

the website will have more recent news than the CUE newsletter since the website is updated continuously and the newsletter is updated monthly.

Stay Safe!

Editorially Speaking, Don Grim

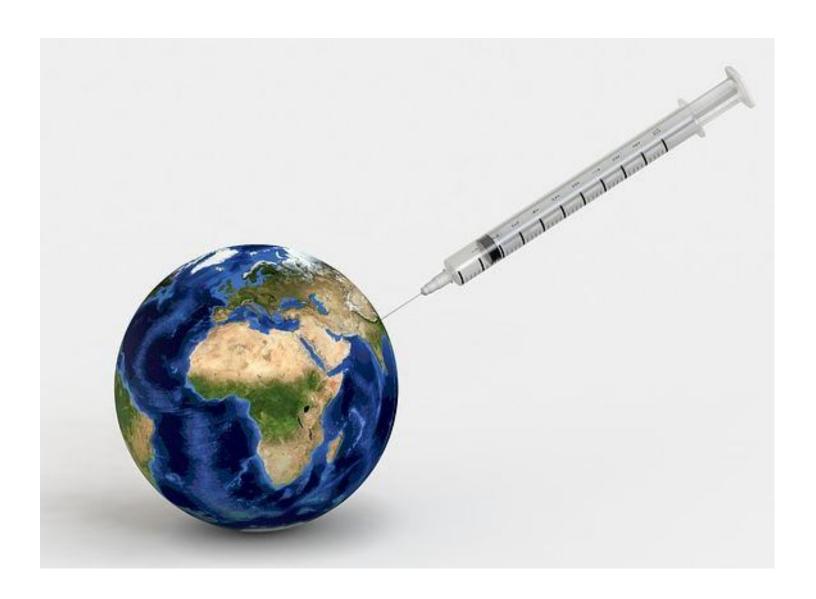

PLEASE PRINT

## COMPUTER USERS OF ERIE

#### MEMBERSHIP APPLICATION

| Today's Dat | te | <br> |
|-------------|----|------|
|             |    |      |

| Last Name   | First Name |
|-------------|------------|
| Address     |            |
| City, State | Zip        |
| Home Phone  | Cell Phone |
| Your Email  |            |

The yearly dues are payable in August of each year. The dues are \$24 annual.

For NEW members only, when you join outside the annual cycle your initial dues are based upon the month you join. Follow the schedule below.

| August \$24   | September \$22 | October \$20  | November \$18 |
|---------------|----------------|---------------|---------------|
| December \$16 | January \$14   | February \$12 | March \$10    |
| April \$8     | May \$6        | June \$4      | July \$2      |

#### Information provided on this form will be placed into a CUE Membership Directory

What is your Computer or Device: (Circle)
Windows Mac Android iPhone iPad
Tablet Linux Other

What is you level of expertise? (Circle)

Novice I know some I want to learn more

Expert Geek

Send your completed application to:

Computer Users of Erie

PO BOX 8941

Erie, Pa 16505-0941

What do you wish to gain by joining Computer Users of Erie?

Student membership is just \$15 per year (provide proof of student status)

## **CUE Officer Information**

#### Officers

| President      | Conrad Sobczak | hatsob@verizon.net      | 814-899-9699 |
|----------------|----------------|-------------------------|--------------|
| Vice President | Paul Francis   | pdfflyer@roadrunner.com | 814-882-1175 |
| Secretary      | Susan Mueller  | suepasta@roadrunner.com | 814-622-1262 |
| Treasurer      | John Fair      | johncfair@gmail.com     | 814-474-3055 |

#### At-Large Board

| Janice Castro    | jcastrocue@outlook.com | 312-543-9128 |
|------------------|------------------------|--------------|
| Don Grim         | grimcyber@yahoo.com    | 814-461-8289 |
| Marcia Keller    | dekmak43@gmail.com     | 814-449-4682 |
| Hal Kelley       | hal_kelley@outlook.com | 814-836-1803 |
| Suzanne Matthews | pdxmatthews@aol.com    | 814-790-4185 |

#### Alternate At-Large Board

Lou Cioccio lcioccio@mac.com 814-868-1320

#### Special Interest Groups

| Beginner's (BUG)    | Lou Cioccio   | lcioccio@mac.com        | 814-868-1320 |
|---------------------|---------------|-------------------------|--------------|
| Digital Photo       | Lou Cioccio   | Icioccio@mac.com        | 814-868-1320 |
| Genealogy           | Susan Mueller | suepasta@roadrunner.com | 814-622-1262 |
| MAC                 | Lou Cioccio   | Icioccio@mac.com        | 814-868-1320 |
| Smartphone & Tablet | John Fair     | johncfair@gmail.com     | 814-474-3055 |
| Windows             | Lou Cioccio   | Icioccio@mac.com        | 814-868-1320 |

#### Other Resources:

| CUE Historian    | Tom Kuklinski | tkuklinski@gmail.com | 814-746-9165 |
|------------------|---------------|----------------------|--------------|
| DOS Information  | Don Grim      | grimcyber@yahoo.com  | 814-461-8289 |
| Editor           | Don Grim      | grimcyber@yahoo.com  | 814-461-8289 |
| Membership Chair | John Fair     | johncfair@gmail.com  | 814-474-3055 |
| Webmaster        | Tom Kuklinski | tkuklinski@gmail.com | 814-746-9165 |

#### **CUE** Disclaimer

The Computer Users of Erie (CUE), a nonprofit affiliate of APCUG, is not connected with, nor does it represent the interests of such organizations as IBM, Apple, Texas Instruments, Microsoft, or any other manufacturer or vendor, nor can it assume responsibility for the accuracy or misrepresentation of materials or statements found in advertisements, articles, announcements, or presentations appearing in its newsletter or at CUE sponsored meetings. The members of the CUE Board of Directors, committees, and SIGs are volunteers giving of their time and energy to assist CUE members through education. CUE shall not be held liable in name or performance for the outcome of activities or agreements to provide services offered by any person in the name of CUE. CUE welcomes comments, letters, original articles and programs for its newsletter. Such materials may be submitted to: CUE Editor, P.O. Box 8941, Erie, PA, 16505-0941. Also you can email grimcyber@yahoo.com. Permission is hereby granted to other nonprofit computer user groups to reprint articles appearing herein, unless specifically restricted, provided credit is given to both its author, if known, and its original source.

## Directions to Wayside Presbyterian Church for CUE Meetings

Wayside Presbyterian Church, at 1208 Asbury Road, is approximately three blocks north of the intersection of Asbury Road and Route 5. This intersection is at the northwest corner of the Erie International Airport property. Following Asbury, turn left at the first marked driveway for the church. During the afternoon winter schedule (10:00 AM for the months of November, January, February and March), entry is through the two sets of blue double doors. Use the buzzer to gain entry if the doors are locked. During the normal evening schedule (7:00 PM the remaining months) use the double doors on the south side of the Christian Education wing. Signs are posted in the building to direct you to the meeting room.

From West of Erie International Airport: Follow Route 5 to the intersection of Asbury and Route 5. Turn hard left onto Asbury Road. Look for the church on the left approximately 3 blocks north of the intersection.

From South of Erie: Take Interstate 79 north to the 26th Street (Route 20) Exit. Bear left onto 26th Street (Route 20) west. Follow Route 20 about 3.4 miles west to Asbury Road. Turn right (at the Sheetz Gas Station) onto Asbury and follow it straight across Route 5. Look for the church on the left approximately 3 blocks north of the intersection.

From East of Erie International Airport: Follow 26th Street (Route 20) west to Asbury Road. Turn right onto Asbury and follow it straight across Route 5. Look for the church on the left approximately 3 blocks north of the intersection. OR, follow 12th Street (Route 5) west past the airport to Asbury Road. Turn right onto Asbury Road. Look for the church on the left approximately 3 blocks north of the intersection.

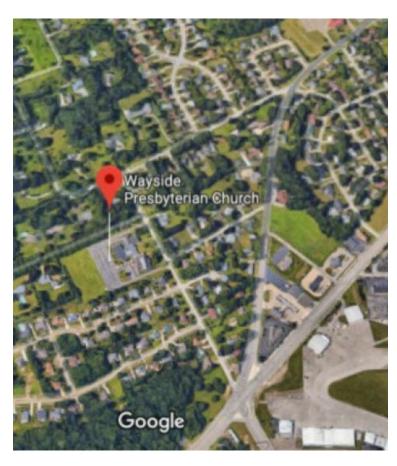

## About the Newsletter

The CUE Newsletter is published monthly by the Computer Users of Erie (CUE), an independent nonprofit computer user group, dedicated to the education and support of our members. The opinions expressed herein are those of the individual authors or the editor, and do not necessarily reflect the opinions of CUE. This publication is Copyright © 2018 by the Computer Users of Erie. All rights reserved. Permission to reprint is hereby granted to any Nonprofit Organization, as long as proper credit is given, or not restricted by the original author or source. Advertising: Advertising is welcome from both our members and commercial sources. For current advertising rates, please send an email to the Editor requesting a copy of the Ad Rates file. Address Changes: Any recipient of the newsletter is urged to submit a change of address notification to the Editor, either via US Mail to the address shown below, or (preferably) via email, so we may keep our records accurate. Newsletter Exchange: CUE welcomes newsletters from other user groups. If you would like to exchange newsletters, either by US Mail or via electronic (Internet) delivery, please send your newsletter to the address listed below. We will add your name to our mailing list and send you our newsletter in return. Submissions: Submissions are always welcome from our members or outside sources. Submissions may be articles, images, cartoons, etc. For first time authors, please request a copy of our Submissions Guidelines from the Editor, prior to submitting any items. This will help to eliminate publication delays. Submissions are due by the 5th of each month. Correspondence: General correspondence to CUE may be sent via US Mail to: Computer Users of Erie, PO Box 8941, Erie, PA 16505-0941 USA. Email to: cuerie@gmail.com. Editor Email to: grimcyber@yahoo.com.

# CUE Membership Benefits Member of Member of M

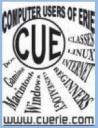

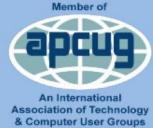

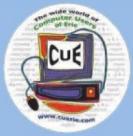

As the largest computer users group in northwest Pennsylvania, CUE has served Erie and surrounding communities since 1982. CUE provides a forum for people to learn about computers and have fun doing so. The group meets the third Thursday each month, with the exception of the months of July and December. In July the group gathers for a picnic and December is the annual holiday party (dates vary). CUE meetings are at Wayside Presbyterian Church, 1205 Asbury Road, Erie. Meetings from April through October are at 7:00 p.m. From November through March, the meetings are at 10:00 AM in the morning, except it will stay at 7:00 p.m. during the Caronavirus Pandemic.

Our monthly meetings are open to the public regardless of age or ability. Many of our members are senior citizens who span a wide range of capabilities and interests but share a desire to know more about how to use computer related technology. Our role is to provide a forum for continuous learning from each other. CUE has a closed Google gmail group that is used to communicate with members and to post questions/problems to seek answers from the membership. Members pay an annual membership fee of \$24 to receive a membership directory, monthly newsletter, availability to monthly general meetings, and any of the Special Interest Group (SIGs) meetings, usually held in a member's home. Locations and times vary, so check the online EVENTS Calendar on the website for the latest information. SIG topics include:

- Digital photography [and photo safari]
- Genealogy
- Macintosh computers

- Computer troubleshooting
- Beginners users group (BUG)
- Handheld smartphones and tablets

CUE is a member of the Association of Personal Computer User Groups (APCUG). APCUG is an International, platform-independent, volunteer-run, non-profit organization devoted to helping member User Groups offer enhanced services to their members. Some of the membership benefits include:

- Speakers bureau
- Free virtual technology conferences
- Regional conference

- Push newsletter articles
- Discounts and special offers from vendors
- User group newsletters online

Find us online at http://www.cuerie.com/. And Facebook @curerie

Computer Users of Erie PO Box 8941 Erie, PA 16505-0941

Postmaster: Address Service Requested Postage Here

Address label here